## wps web that the position of the position of  $\mathbb{R}^n$

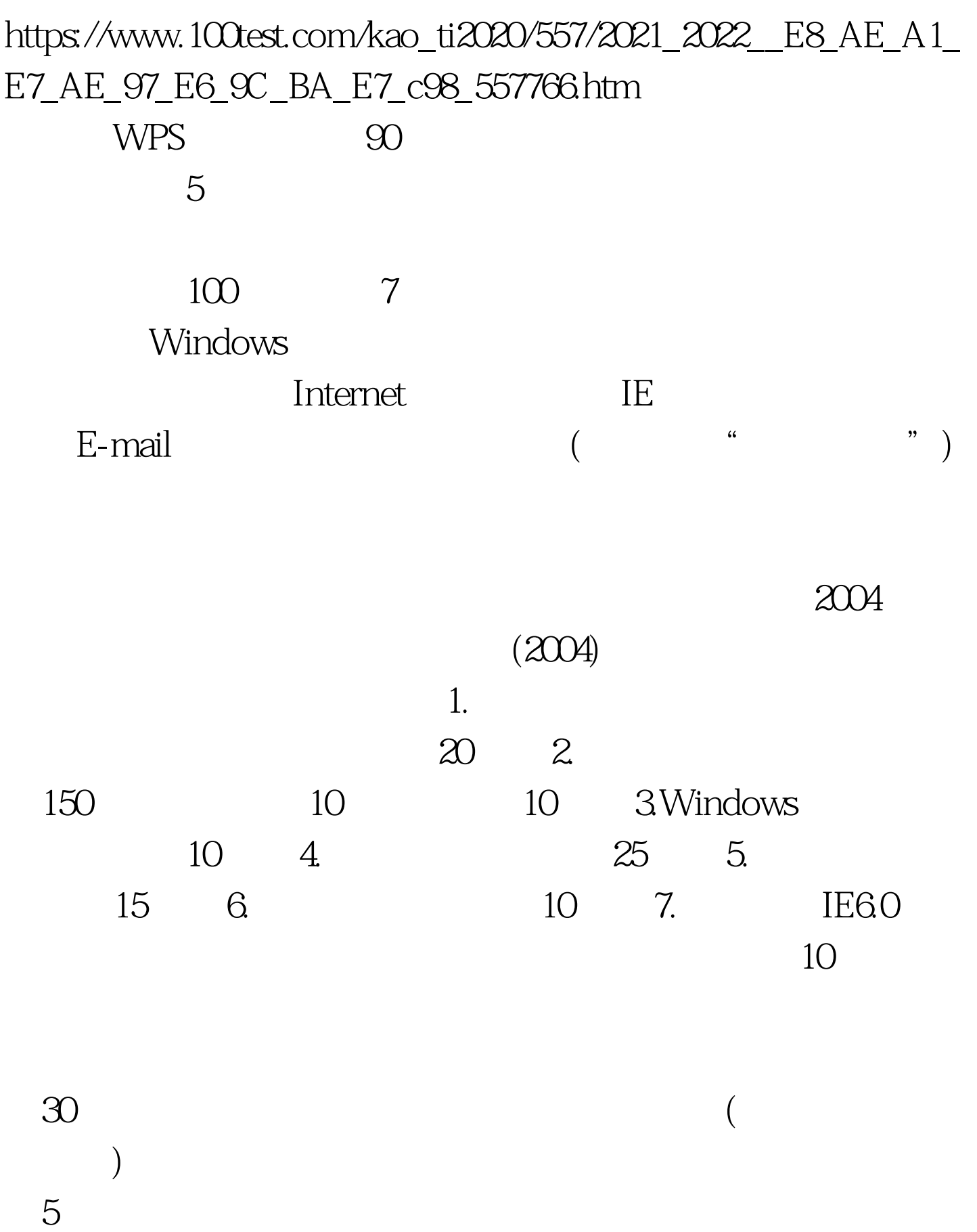

 $\sim$ 

## 1. Pentium 100MHz 8MB  $VGA$  100MB 2. Windows2000 WPS Office2003 Internet Explorer6.0 1. Windows2000 (WPS Office)

 $($  12 $)$ ,  $\frac{1}{2}$  ,  $\frac{1}{2}$  ,  $\frac$ 统。如果选择"是(Y)"按钮,则退出考试登录系统;如果选 "  $(N)$ "

 $\alpha$  , and  $\beta$  , and  $\beta$  , and

 $\text{`` } \qquad (\text{N})$ "

 $\text{``}\qquad \text{(Y)}$ "

## (WPS Office)

(WPS Office)

 $\sim$ (WPS Office) Windows2000

 $\frac{1}{2}$  , and  $\frac{1}{2}$  , and  $\frac{1}{2}$  , and  $\frac{1}{2}$  , and  $\frac{1}{2}$  , and  $\frac{1}{2}$  , and  $\frac{1}{2}$  , and  $\frac{1}{2}$  , and  $\frac{1}{2}$  , and  $\frac{1}{2}$  , and  $\frac{1}{2}$  , and  $\frac{1}{2}$  , and  $\frac{1}{2}$  , and  $\frac{1}{2}$  , a

 $\frac{44}{\pi}$  , and  $\frac{44}{\pi}$  , and  $\frac{44}{\pi}$  , and  $\frac{44}{\pi}$  , and  $\frac{44}{\pi}$  , and  $\frac{44}{\pi}$  , and  $\frac{44}{\pi}$  , and  $\frac{44}{\pi}$  , and  $\frac{44}{\pi}$  , and  $\frac{44}{\pi}$  , and  $\frac{44}{\pi}$  , and  $\frac{44}{\pi}$  , and  $\frac{4$ 

 $($ 

c: WEXAM 10310001 initstud.prg C:\WEXAM\10310001 \WARN文件夹下拷贝到C:\WEXAM\10310001文件夹下

13010001"

 $4.$ 

 $K$   $13010001"$ 

 $K$ 

WARN

130199990001

 $\mathbb C$ 目录下的WEXAM文件夹下,即考生文件夹为"C:\WEXAM

 $\mathbf 3$ 

 $\mathcal{M}$ 

 $\frac{1}{\sqrt{2}}$  , and  $\frac{1}{\sqrt{2}}$  , and  $\frac{1}{\sqrt{2}}$  , and  $\frac{1}{\sqrt{2}}$  , and  $\frac{1}{\sqrt{2}}$  , and  $\frac{1}{\sqrt{2}}$  , and  $\frac{1}{\sqrt{2}}$  , and  $\frac{1}{\sqrt{2}}$  , and  $\frac{1}{\sqrt{2}}$  , and  $\frac{1}{\sqrt{2}}$  , and  $\frac{1}{\sqrt{2}}$  , and  $\frac{1}{\sqrt{2}}$ 

 $\zeta$  , and the contract of the contract of the contract of the contract of the contract of the contract of the contract of the contract of the contract of the contract of the contract of the contract of the contract of t

## $100Test$ www.100test.com